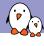

# Secure Boot from A to Z

Quentin Schulz quentin@bootlin.com

Mylène Josserand mylene@bootlin.com

© Copyright 2004-2018, Bootlin.

Creative Commons BY-SA 3.0 license.

Corrections, suggestions, contributions and translations are welcome.

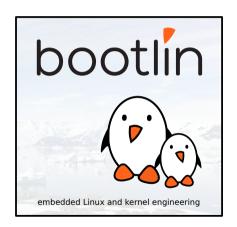

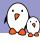

## Speakers presentation

- Embedded Linux engineers at Bootlin
  - Embedded Linux expertise
  - Development, consulting and training
  - Strong open-source focus
- Implemented full chain-of-trust on custom i.MX6 board
- Open-source contributors
- Living in **Toulouse**, south west of France

- definitely not security experts
- presenting only one way to verify boot on a board based on a specific family of SoCs (though most parts can be applied to other boards)

# Introduction

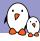

# Who wants to verify the boot sequence and why?

- product vendors
  - make sure your devices are used the way they should be
  - not for a different purpose
  - not for running unapproved software (e.g. software limitations removed)
  - protect your consumers
- end users
  - make sure your system hasn't been tampered with
- basically, to make sure the binaries you're trying to load/boot/execute were built by a trustworthy person

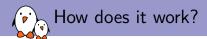

- ightharpoonup everything is based on digital signature verification (eq encryption)
- ▶ the first element in the boot process authenticates the second, the second the third, etc...
- called a chain-of-trust: if any element is authenticated but not sufficiently locked-down (e.g. console access in bootloader, root access in userspace), the device is not verified anymore

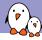

### What does a chain-of-trust look like?

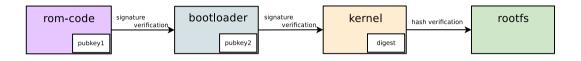

- every component is verified using its digital signature and a public key
- the rootfs integrity is verified using a hash mechanism
- our experience:
  - implemented chain-of-trust on custom i.MX6 boards
  - Quentin worked on the chain-of-trust from ROM code up to the kernel
  - Mylène worked on the root FS part of the chain-of-trust

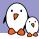

### Mandatory Alice and Bob example: encryption

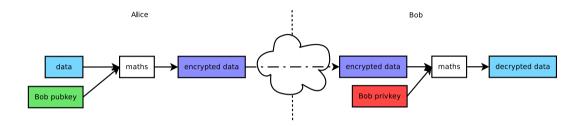

provided Bob's public key is publicly available anyone (Alice, Charles, David, etc.) can send encrypted data to someone (Bob) that is the only one able to decrypt it

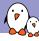

### Mandatory Alice and Bob example: signature

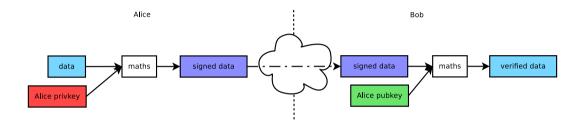

provided Alice's public key is publicly available, anyone (Bob, Charles, David, etc.) can verify that the signed data someone sent them is sent by the only one (Alice) able to sign it

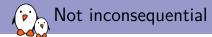

- costly in terms of:
  - logistic and overall project complexity: whole architecture to create keys, build with the keys, ...
  - workflow complexity for developers: if the platform is locked down, need to re-sign the binary every time and validate the chain-of-trust
  - boot time (bunch of authentications to be made along the way to Linux prompt)
- you have to be extremely careful with your chain-of-trust and private keys so that none is broken or leaked

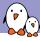

# ROM code - Root of trust

- need a way to store the public key(s) which will be used to decrypt the signature of the bootloader and make them tamper-proof
- each vendor can decide whatever medium they want to use to store the public keys
- microcode in charge of checking the signature is embedded in the ROM code
- different vendors: Xilinx, Tegra, Atmel, Freescale/NXP, Rockchip, ST, Samsung,

..

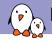

### NXP public key holder medium

- ▶ the public key has to be stored on an non-volatile memory (NVM) accessible to the ROM code
- ► One-Time-Programmable (OTP) fuses are blown
- ▶ OTP fuses are silicon-expensive in terms of occupied area and store a relatively small amount of information
- a public key is at least 1 KiB
- less expensive to store only the hash of the public key in OTP, then compare it to the hash of the public key embedded in a given binary
- good idea to have multiple public keys so that if one private key is stolen/leaked/lost, we revoke it and we can use others and:
  - 1. not having a totally unverified device
  - 2. not having to brick the device

#### ROM code:

- loads the bootloader in a secure space to avoid physical attacks
- loads the embedded public key
- checks the hash of the public key against the hash table in the OTP
- uses this verified public key to check the signature of the bootloader
- executes the bootloader binary
- called High Assurance Boot (HAB) for this SoC family

- create the keys using NXP custom tool (Code Signing Tool)
- ► flash fuses from working unverified U-Boot using NXP-specific code and the fuse table returned by CST
- sign the bootloader using one of the keys whose hash is in the fuse table, using CST
- check status of bootloader hab\_status which is NXP specific
- lock down bootloader loading by blowing the locking fuse

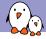

### Bootloader authentication check

```
=> hab status
Secure boot disabled
HAB Configuration: 0xf0, HAB State: 0x66
----- HAB Event 1 -----
event data:
   0xdb 0x00 0x08 0x41 0x33 0x11 0xcf 0x00
STS = HAB_FAILURE (0x33)
RSN = HAB_INV_CSF (0x11)
CTX = HAB CTX CSF (OxCF)
ENG = HAB ENG ANY (OxOO)
----- HAB Event 2 -----
event data:
[...]
```

```
=> hab_status
Secure boot disabled
HAB Configuration: OxfO, HAB State: Ox66
```

No HAB Events Found!

# Bootloader & kernel

- no point in having a secure bootloader if not authenticated by ROM code
- bootloader has to be sufficiently locked-down, otherwise there is no point authenticating it
- specific case of U-Boot mainline: has to be inaccessible by anyone (no console at all: gd->flags |= GD\_FLG\_DISABLE\_CONSOLE in board\_early\_init\_f())
- under no circumstances should you trust anything that isn't in the U-Boot binary that is authenticated by the ROM code
- by default, the environment can be trusted only if it's in the U-Boot binary (ENV\_IS\_NOWHERE)
- ▶ env import [addr] [size] [vars...] since 2018.09 for loading only a handful of variables from another environment, limiting the attack vector

### Kernel and DTB authentication

- ▶ U-Boot has DeviceTree Blob (DTB) support, used the same way the kernel does to probe drivers: according to the DT definition
- DTB can also be used to store a public key
- ▶ DTB is appended to the U-Boot binary and is thus affected by the computation of the hash used by the ROM code to authenticate the bootloader => can be trusted
- fitImage to have only one file containing binaries and signatures instead of lots of images to load
- mkimage (the tool to compile fitImages) has built-in support for signing of binaries hash

- ▶ openssl genrsa -out my\_key.key 4096
- ▶ openssl req -batch -new -x509 -key my\_key.key -out my\_key.crt
- mkimage requires certificate and private key files to be named the same

#### u-boot\_pubkey.dts

```
/dts-v1/;
/ {
    model = "Keys";
    compatible = "vendor,board";
    signature {
        key-my_key {
            required = "image";
            algo = "sha1,rsa4096";
            key-name-hint = "my_key";
        };
    };
};
```

- key-name-hint and the suffix to the key- DT node has to be the same name as the one given to the key
- ▶ required is either image or conf, refer to doc/uImage.FIT/signature.txt

# What's a fitImage?

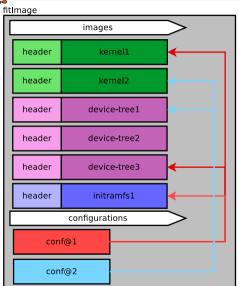

- several talks given to present the fitImage, the reasons behind and the challenges
- it's basically a container for multiple binaries with hashing and signature support
- it also supports forcing a few binaries to be loaded together,
- supports different architectures, OSes, image types, ... => can be found in common/image.c

kernel

```
description = "fitImage for Foo revA and revB";
#address-cells = <1>:
                                                              fdt@2 {
images {
    kernel@1 {
                                                                  description = "DTB for Foo revB";
        description = "Linux kernel";
                                                                  data = /incbin/("foo-revb.dtb"):
                                                                  type = "flat dt":
        data = /incbin/("zImage");
                                                                  arch = "arm";
        type = "kernel";
                                                                  compression = "none":
        arch = "arm";
        os = "linux";
                                                                  signature@1 {
        compression = "none":
                                                                      algo = "sha1,rsa4096";
        load = <0x100080000>:
                                                                      kev-name-hint = "mv kev":
        entry = <0x100080000;
                                                                  };
        signature@1 {
                                                              };
            algo = "sha1.rsa4096":
                                                          configurations {
            kev-name-hint = "mv kev";
                                                              default = "conf@1":
       }:
                                                              conf@1 {
    fdt.@1 {
                                                                  kernel = "kernel@1":
                                                                  fdt = "fdt@1":
        description = "DTB for Foo revA";
                                                              }:
        data = /incbin/("foo-reva.dtb"):
                                                              conf@2 {
        type = "flat dt":
                                                                  kernel = "kernel@1":
        arch = "arm":
                                                                  fdt = "fdt@2";
        compression = "none";
                                                        };
        signature@1 {
            algo = "sha1.rsa4096":
                                                      }:
            key-name-hint = "my key";
       };
   }:
```

```
#DTB compiled out-of-tree because we need to add the public key with \code{mkimage} dtc u-boot_pubkey.dts -0 dtb -o u-boot_pubkey.dtb
make CROSS_COMPILE=arm-linux-gnueabihf- foo_defconfig
make CROSS_COMPILE=arm-linux-gnueabihf- tools
tools/mkimage -f fitImage.its -K u-boot_pubkey.dtb -k /path/to/keys -r fitImage
make CROSS_COMPILE=arm-linux-gnueabihf- EXT_DTB=u-boot_pubkey.dtb
```

- CONFIG\_SECURE\_BOOT=y (specific to NXP)
- #ifdef CONFIG\_SECURE\_BOOT
   CSF CONFIG\_CSF\_SIZE
  #endif, at the beginning of the DCD file of your NXP board
- ► CONFIG\_OF\_CONTROL=y
- ► CONFIG\_DM=y, CONFIG\_FIT=y, CONFIG\_FIT\_SIGNATURE=y

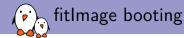

### with a fitImage loaded @ 0x15000000:

```
=> bootm 0x15000000 #or bootm 0x15000000#conf@1 since conf@1 is the default
## Loading kernel from FIT Image at 15000000 ...
   Using 'conf@1' configuration
   Verifying Hash Integrity ... OK
   Trying 'kernel@1' kernel subimage
     Description: Linux kernel
     Type:
                   Kernel Image
     Compression:
                   uncompressed
     Data Start:
                   0x150000e4
     Data Size:
                   7010496 \text{ Bytes} = 6.7 \text{ MiB}
     Architecture: ARM
                   Linux
     ns:
     Load Address: 0x10008000
     Entry Point:
                   0×10008000
     Hash algo:
                   sha1
     Hash value:
                   7d1fb52f2b8d1a98d555e01bc34d11550304fc26
     Sign algo:
                   sha1,rsa4096:my_key
     Sign value: [redacted]
   Verifying Hash Integrity ... shal, rsa4096:mv kev+ shal+ OK
## Loading fdt from FIT Image at 15000000 ...
   Using 'conf@1' configuration
   Trying 'fdt@1' fdt subimage
   Verifying Hash Integrity ... shal, rsa4096:mv kev+ shal+ OK
   Booting using the fdt blob at 0x156afd40
   Loading Kernel Image ... OK
   Loading Device Tree to 1fff2000, end 1ffff1ed ... OK
Starting kernel...
```

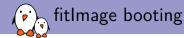

#### with a fitImage loaded @ 0x15000000:

```
=> bootm 0x15000000 #or bootm 0x15000000#conf@1 since conf@1 is the default
## Loading kernel from FIT Image at 15000000 ...
  Using "conf@1" configuration
  Verifying Hash Integrity ... OK
  Trying 'kernel@1' kernel subimage
    Description: Linux kernel
    Type:
                   Kernel Image
    Compression:
                   uncompressed
                   0x150000e4
    Data Start:
    Data Size:
                   7010496 \text{ Bytes} = 6.7 \text{ MiB}
    Architecture: ARM
    ns:
                   Linux
    Load Address: 0x10008000
    Entry Point:
                   0×10008000
    Hash algo:
                   sha1
                   7d1fb52f2b8d1a98d555e01bc34d11550304fc26
    Hash value:
    Sign algo:
                   sha1,rsa4096:my_key
    Sign value: [redacted]
  Verifying Hash Integrity ... sha1, rsa4096:my_key+ sha1+ OK
## Loading fdt from FIT Image at 15000000 ...
  Using 'conf@1' configuration
  Trying 'fdt@1' fdt subimage
  Verifying Hash Integrity ... sha1,rsa4096:my_key- Failed to verify required signature 'key-my_key'
error!
Unable to verify required signature for '' hash node in 'fdt@1' image node
Bad Data Hash
  Booting using the fdt blob at 0x156ba280
  Loading Kernel Image ... OK
ERROR: image is not a fdt - must RESET the board to recover.
FDT creation failed! hanging...### ERROR ### Please RESET the board ###
```

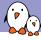

# Root filesystem

To have a verified root filesystem, we have chosen the following solutions:

- ► Have an unalterable filesystem:
  - read-only filesystem: impossible to modify it
    - => squashfs: type for read-only filesystem
  - Not part of the secure-boot process but it was important for us
- Authenticate the rootfs
  - dm-verity:
    - infrastructure to check if the rootfs is the one we are expecting
      - => authentication of the squashfs image
    - needs userspace applications to authenticate the system. Need to have these tools available
      - => use an initramfs builtin as a first filesystem
    - the kernel is already in the chain of trust

- Device-Mapper: infrastructure in the Linux kernel to create virtual layers of block devices
- Device-Mapper verity: provides integrity checking of block devices using kernel crypto API
- could hash the whole block device and compare it with the expected hash
- instead, use a cryptographic hash tree (Merkle tree)
- blocks are hashed and hash verified with hash tree only on access
- except the leaf nodes that are data, each node is the hash of its children. Until only one last hash => root hash
- needs userspace apps: cryptsetup provides different tools (veritysetup)

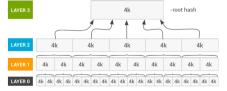

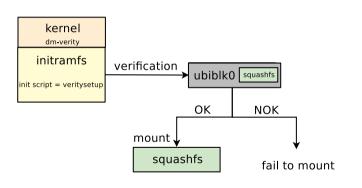

- boot the kernel with initramfs
- have an init-script that uses veritysetup on block device (ubiblk0)
- veritysetup: a userspace application to authenticate devices according to root\_hash
- if OK, verified squashfs available
- if NOK, fails to have squashfs=> init stops here

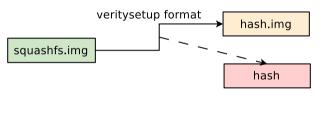

command used:

- veritysetup creates the hash tree (hash.img) and prints the root hash
- by default, the hash image is contained on another device/image than the one we want to authenticate

same device so concatenate the hash image in squashfs image

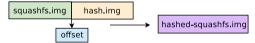

command used:

veritysetup format —hash-offset offset <a href="mailto:device">data\_device</a> <a href="hash\_device"><a href="hash\_device">hash\_device</a>

- not our use-case: want only one device
  - => concatenate the hash image at the end of our squashfs image
- veritysetup has an option
  --hash-offset to locate the
  hash area in the same
  device/image

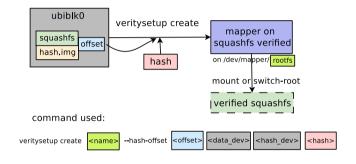

- use veritysetup to authenticate the block device
- need the root hash and the offset (where to find the hash tree)
- if authentication is successful. can mount (or switch-root) the verified squashfs

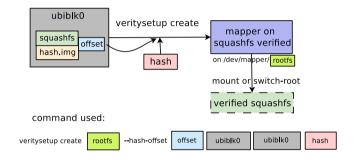

- use veritysetup to authenticate the block device
- need the root hash and the offset (where to find the hash tree)
- if authentication is successful, can mount (or switch-root) the verified squashfs

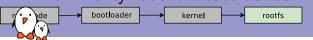

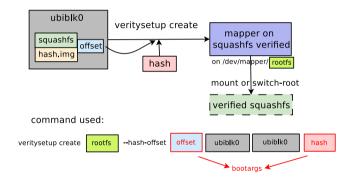

- use veritysetup to authenticate the block device
- need the root hash and the offset (where to find the hash tree)
- if authentication is successful, can mount (or switch-root) the verified squashfs

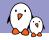

# U-Boot: passing hash-offset

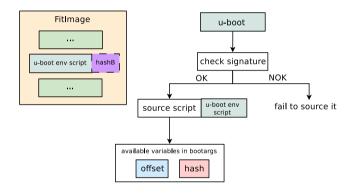

- create a U-Boot environment script
- but the U-Boot environment script can be attacked
- add this script in the FitImage
  - => has a signature of the hash of the binary
- Once sourced, set bootargs to have offset and root hash

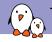

### The final mechanism

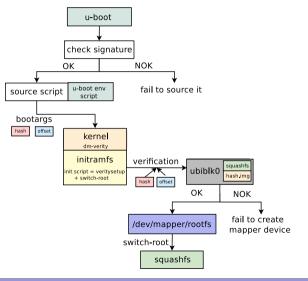

- source U-Boot script to set bootargs with hash and offset
- bootargs read by Linux's init-script to retrieve hash/offset values
- used with veritysetup to authenticate the block device
- use switch-root tool to switch the rootfs from initramfs to squashfs

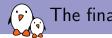

### The final mechanism

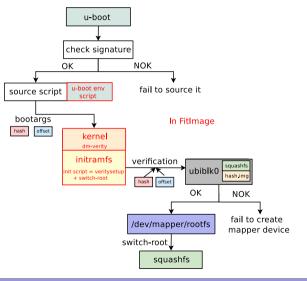

- source U-Boot script to set bootargs with hash and offset
- bootargs read by Linux's init-script to retrieve hash/offset values
- used with veritysetup to authenticate the block device
- use switch-root tool to switch the rootfs from initramfs to squashfs

# Conclusion

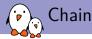

# Chain-of-trust completed

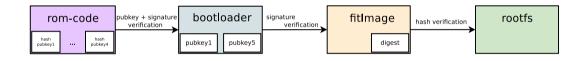

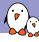

### Painful integration into Yocto

- currently, to create a fitImage, the kernel recipe is required to inherit kernel-fitimage class
- it's done before the rootfs is created (because usually people want the kernel to be in /boot)
- U-Boot script needs to be in the fitImage
- ▶ U-Boot script has to be created after the squashfs rootfs to retrieve the root hash
- and that's how you end up with a dependency loop in Yocto :)
- wrote a new image and class to work around this issue

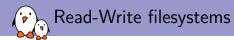

- our use case was very specific: read-only root filesystem, but one might want a read-write filesystem
- ▶ if not critical (depends on your use case, e.g. logs, user data, etc...), mount it along side your read-only authenticated rootfs
- ▶ if critical, have a look at IMA/EVM
  - http://kernsec.org/files/lss2015/ima-applications-slides.pdf
  - https://lwn.net/Articles/488906/

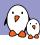

### Remember about trusting no-one?

- secure boot vulnerabilities in ROM code of i.MX6, i.MX50, i.MX53, i.MX7, i.MX28 and Vybrid families publicly disclosed July 17th, 2017
  - https://community.nxp.com/docs/DOC-334996
- CVE-2018-18440 & CVE-2018-18439: U-Boot insufficient boundary checks in filesystem/network image load
  - https://github.com/inversepath/usbarmory/blob/master/software/ secure\_boot/Security\_Advisory-Ref\_IPVR2018-0001.txt
- ► Know your threat model, nothing is 100% secure,
  - ► Tutorial: Introduction to Reverse Engineering by Mike Anderson

# Questions? Suggestions? Comments?

Quentin Schulz quentin@bootlin.com

Mylène Josserand mylene@bootlin.com

Slides under CC-BY-SA 3.0